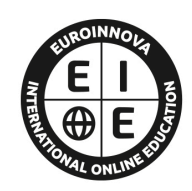

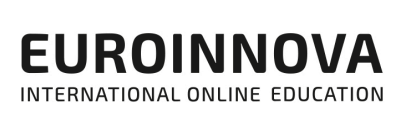

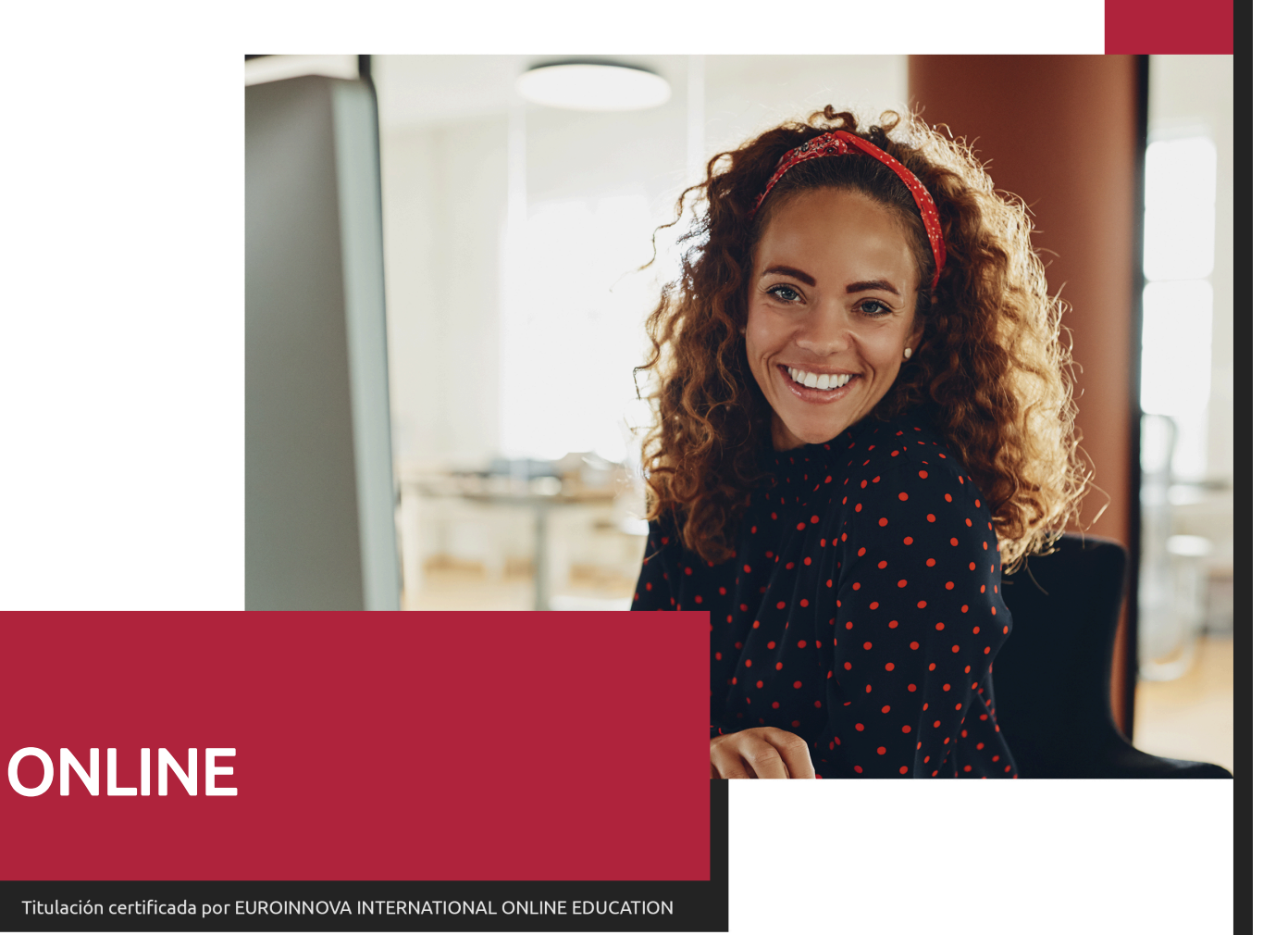

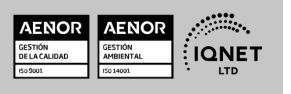

EUROINNOVA **EUROINNOVA** 

Postgrado de JavaScript + Ajax + Titulación Universitaria

Ver curso en la web

Solicita información gratis

# **Euroinnova International Online Education** Especialistas en Formación Online

# SOMOS **EUROINNOVA INTERNATIONAL ONLINE EDUCATION**

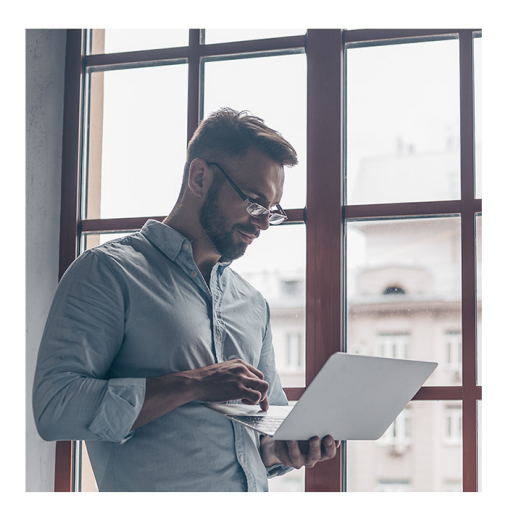

**Euroinnova International Online Education inicia sure** actividad hace más de 20 años. Con la premisa de revolucionar el sector de la educación online, esta escuela de formación crece con el objetivo de dar la oportunidad a sus estudiantes de experimentar un crecimiento personal y profesional con formación eminentemente práctica.

Nuestra visión es ser una escuela de **formación online** reconocida en territorio nacional e internacional por ofrecer una educación competente y acorde con la realidad profesional en busca del reciclaje profesional.

Abogamos por el aprendizaje significativo para la vida real como pilar de nuestra metodología, estrategia que pretende que los nuevos conocimientos se incorporen de forma sustantiva en la estructura cognitiva de los estudiantes.

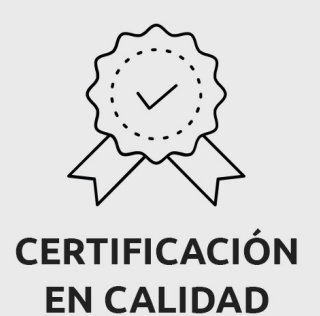

Euroinnova International Online Education es miembro de pleno derecho en la Comisión Internacional de Educación a Distancia, (con estatuto consultivo de categoría especial del Consejo Económico y Social de NACIONES UNIDAS), y cuenta con el Certificado de Calidad de la Asociación Española de Normalización y Certificación (AENOR) de acuerdo a la normativa ISO 9001, mediante la cual se Certifican en Calidad todas las acciones formativas impartidas desde el centro.

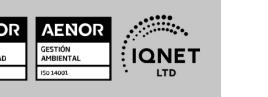

EUROINNOVA

**EUROINNOVA** 

Postgrado de JavaScript + Ajax + Titulación Universitaria

Ver curso en la web

Solicita información gratis

#### **Descubre Euroinnova International Online Education**

#### Nuestros **Valores**

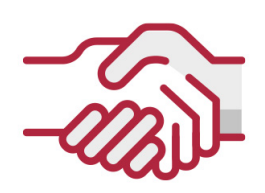

### **ACCESIBILIDAD**

Somos cercanos y comprensivos, trabajamos para que todas las personas tengan oportunidad de seguir formándose.

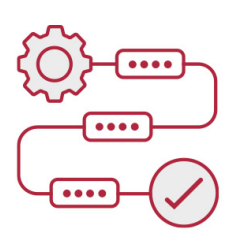

#### **PRACTICIDAD**

Formación práctica que suponga un aprendizaje significativo. Nos esforzamos en ofrecer una metodología práctica.

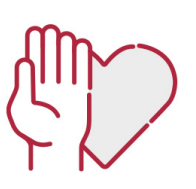

#### **HONESTIDAD**

#### Somos claros y transparentes,

nuestras acciones tienen como último objetivo que el alumnado consiga sus objetivos, sin sorpresas.

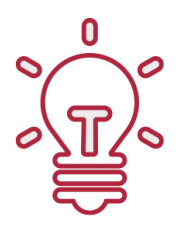

### **EMPATÍA**

Somos inspiracionales y trabajamos para entender al alumno y brindarle así un servicio pensado por y para él

A día de hoy, han pasado por nuestras aulas más de 300.000 alumnos provenientes de los 5 continentes. Euroinnova es actualmente una de las empresas con mayor índice de crecimiento y proyección en el panorama internacional.

Nuestro portfolio se compone de cursos online, cursos homologados, baremables en oposiciones y formación superior de postgrado y máster.

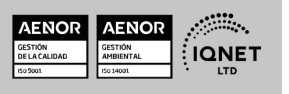

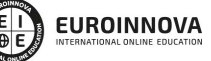

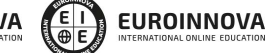

Ver curso en la web

Solicita información gratis

### Postgrado de JavaScript + Ajax + Titulación Universitaria

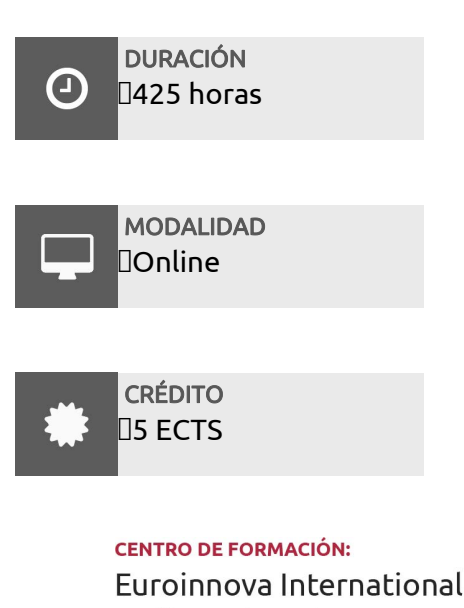

Online Education

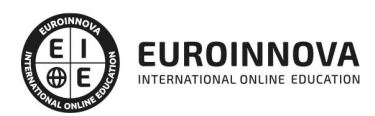

### TITULACIÓN

Doble Titulación: - Titulación de Postgrado de JavaScript + Ajax con 300 horas expedida por EUROINNOVA INTERNATIONAL ONLINE EDUCATION, miembro de la AEEN (Asociación Española de Escuelas de Negocios) y reconocido con la excelencia académica en educación online por QS World University Rankings - Titulación Universitaria en Creación y Gestión de Base de Datos SQL con 5 Créditos Universitarios ECTS. Formación Continua baremable en bolsas de trabajo y concursos oposición de la Administración Pública.

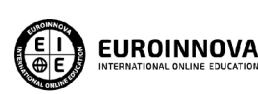

Titulación Expedida por **Euroinnova International Online Education** 

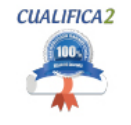

Titulación Avalada para el Desarrollo de las Competencias Profesionales R.D. 1224/2009

Una vez finalizado el curso, el alumno recibirá por parte de Euroinnova International Online Education vía correo postal, la titulación que acredita el haber superado con éxito todas las pruebas de conocimientos propuestas en el mismo.

Esta titulación incluirá el nombre del curso/master, la duración del mismo, el nombre y DNI del alumno, el nivel de aprovechamiento que acredita que el alumno superó las pruebas propuestas, las firmas del profesor y Director del centro, y los sellos de la instituciones

que avalan la formación recibida (Euroinnova Internaional Online Education y la Comisión Internacional para la Formación a Distancia de la UNESCO).

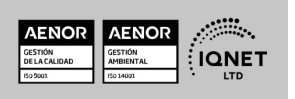

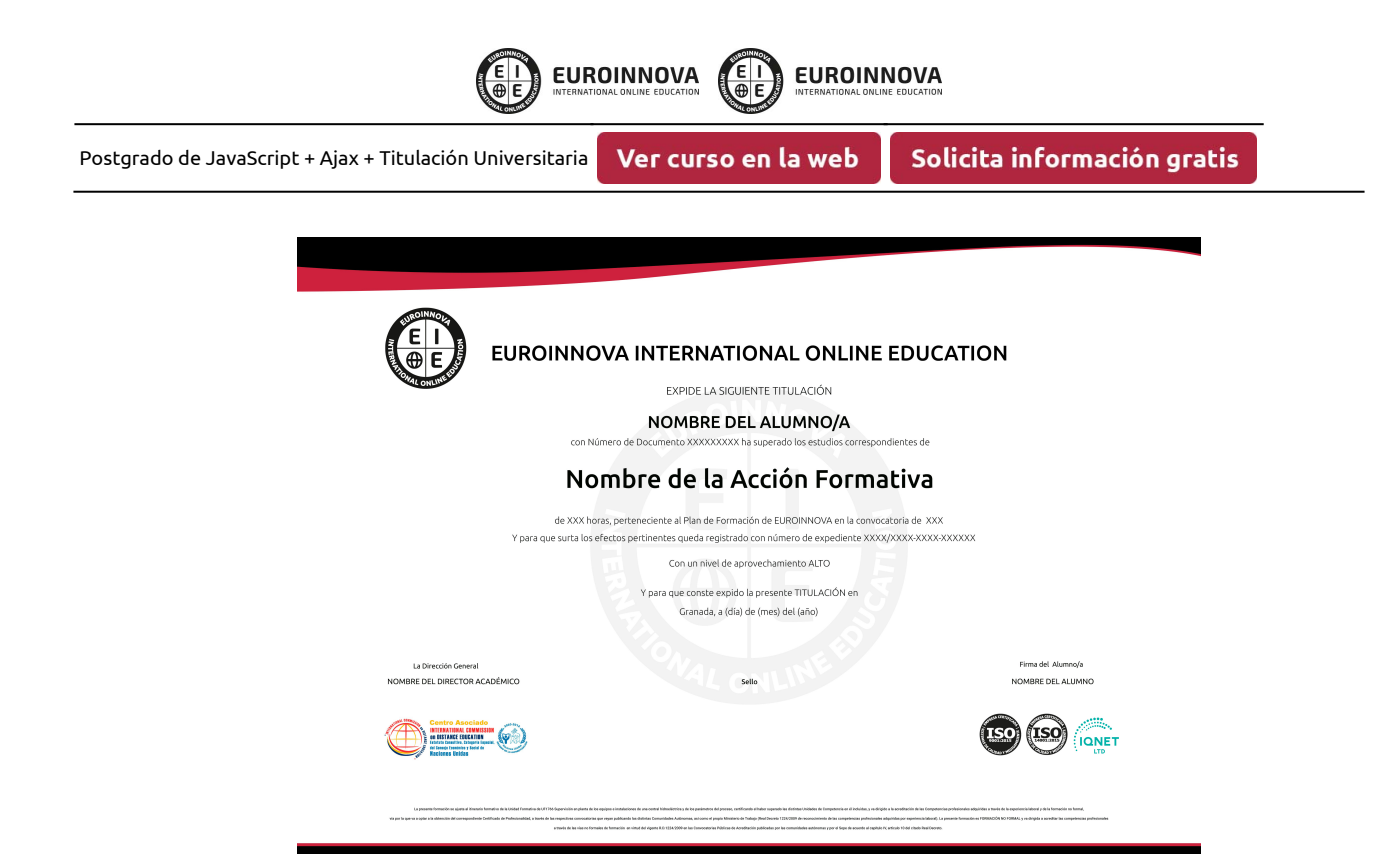

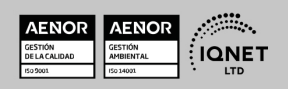

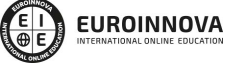

# DESCRIPCIÓN

Este curso de JavaScript + Ajax le ofrece una formación especializada en la materia. Hoy en día las páginas Web necesitan tener contenido dinámico, y estilos que den dinamismo a la Web, gracias a este curso de JavaScript y Ajax conseguirás que Webs tenga dinamismo y potencia. JavaScript es el lenguaje de scripting basado en objetos predominantes en el panorama actual a nivel de programación Web. Se utiliza integrado en un navegador Web permitiendo e desarrollo de interfaces de usuaria mejoradas y programación Java, pero resulta más fácil de utilizar para gente que no ha programado antes. Su nivel de integración con otras tecnología como PHP o ASP le hace el candidato perfecto para crear autenticas aplicaciones Web, que dotarán de una potencia y facilidad de uso increíble a nuestras páginas. Por otra parte, Ajax, acrónimo de Asynchronous JavaScript And XML (JavaScript asíncrono y XML), es una técnica de desarrollo Web para crear aplicaciones interactivas o RIA (Rich Internet Applications) ejecutadas directamente en el cliente y que, al igual que JavaScript, utiliza el estándar DOM (Document Object Model). Ajax no es una tecnología en sí mismo. En realidad, se trata de varias tecnologías independientes que se unen de formas nuevas y sorprendentes.

### **OBJETIVOS**

- Integrar JavaScript y Ajax con el fin de acelerar la carga de páginas web e imbuir de potentes funcionalidades a las páginas Web que realicemos en cualquier lenguaje de programación Web.
- Comprender el uso de variables, operadores, objetos del lenguaje y del navegador.
- Aprender a crear efectos Web con JavaScript.
- Usar interacción con PHP, aceleración de formularios y tipos de datos con el fin de usarlos e integrarlos en la programación de nuestras páginas Web.
- Practicar con ejemplos y ejercicios de los estudiado para asentar los conocimientos adquiridos.

# A QUIÉN VA DIRIGIDO

Este curso de JavaScript + Ajax está dirigido a todos aquellos profesionales del mundo de la programación, desarrollo y diseño Web que quieren ampliar o perfeccionar sus conocimientos sobre JavaScript y Ajax, o cualquier persona interesada en iniciarse en el mundo del desarrollo de Páginas Web con estas tecnologías.

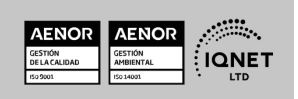

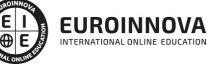

Solicita información gratis

# PARA QUÉ TE PREPARA

Este curso de JavaScript + Ajax le ofrece una formación en ambos lenguajes que se suelen utilizar en conjunta para acelerar págians web dinámicas y dotarlas de actualizaciones en tiempo real para carga de datos. Esta interacción aportará a las páginas Web una mayor velocidad de carga y actualización en nuestros navegadores. Además trabaja como profesional de la programación Web gracias a este curso de JavaScript y Ajax y prepara tu futuro como desarrollador de páginas Web.

### SALIDAS LABORALES

Informática / Programación / Internet / Diseño Web / Diseño de páginas web.

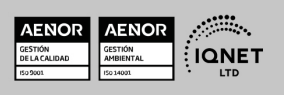

**EUROINNOVA** 

Postgrado de JavaScript + Ajax + Titulación Universitaria

Ver curso en la web

### MATERIALES DIDÁCTICOS

- Manual teórico: Javascript
- Manual teórico: PHP
- Manual teórico: Programación con Ajax
- Manual teórico: Creación y Gestión de Base de Datos SQL
- Paquete SCORM: PHP
- Paquete SCORM: Creación y Gestión de Base de Datos SQL
- Paquete SCORM: Programación con Ajax

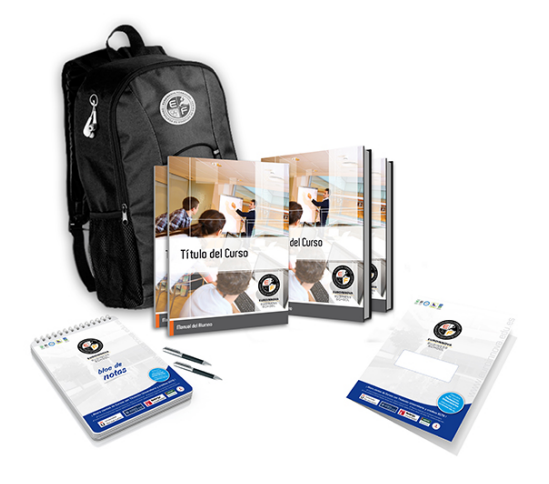

\* Envío de material didáctico solamente en España.

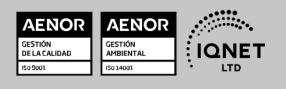

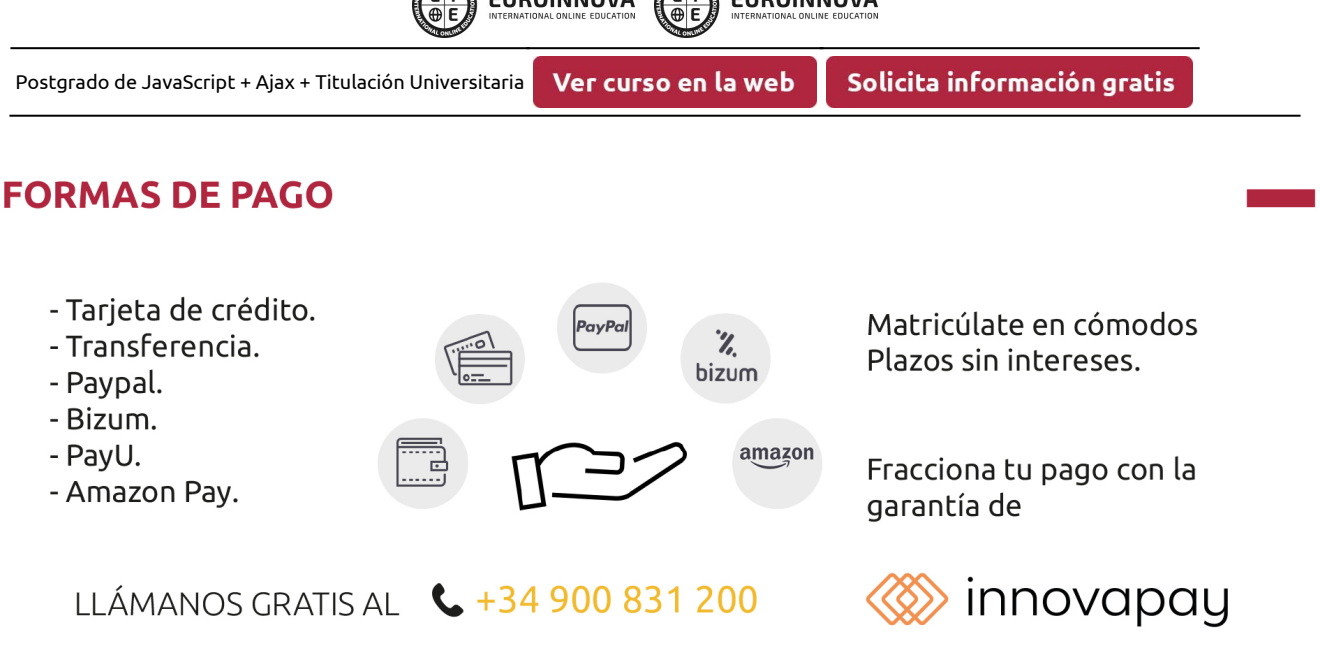

A EURODINOVA A EURODINOVA

# **FINANCIACIÓN Y BECAS**

EUROINNOVA continúa ampliando su programa de becas para acercar y posibilitar el aprendizaje continuo al máximo número de personas. Con el fin de adaptarnos a las necesidades de todos los perfiles que componen nuestro alumnado.

Euroinnova posibilita el acceso a la educación mediante la concesión de diferentes becas.

Además de estas ayudas, se ofrecen facilidades económicas y métodos de financiación personalizados 100 % sin intereses.

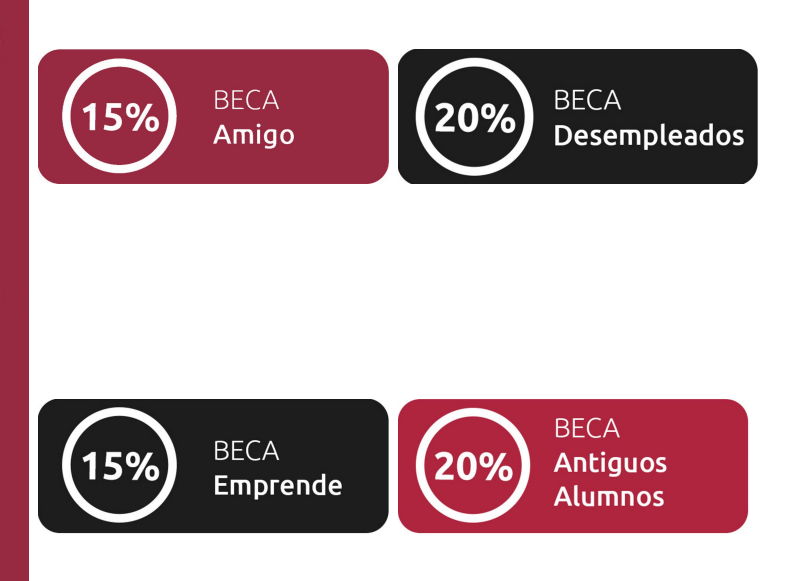

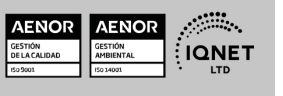

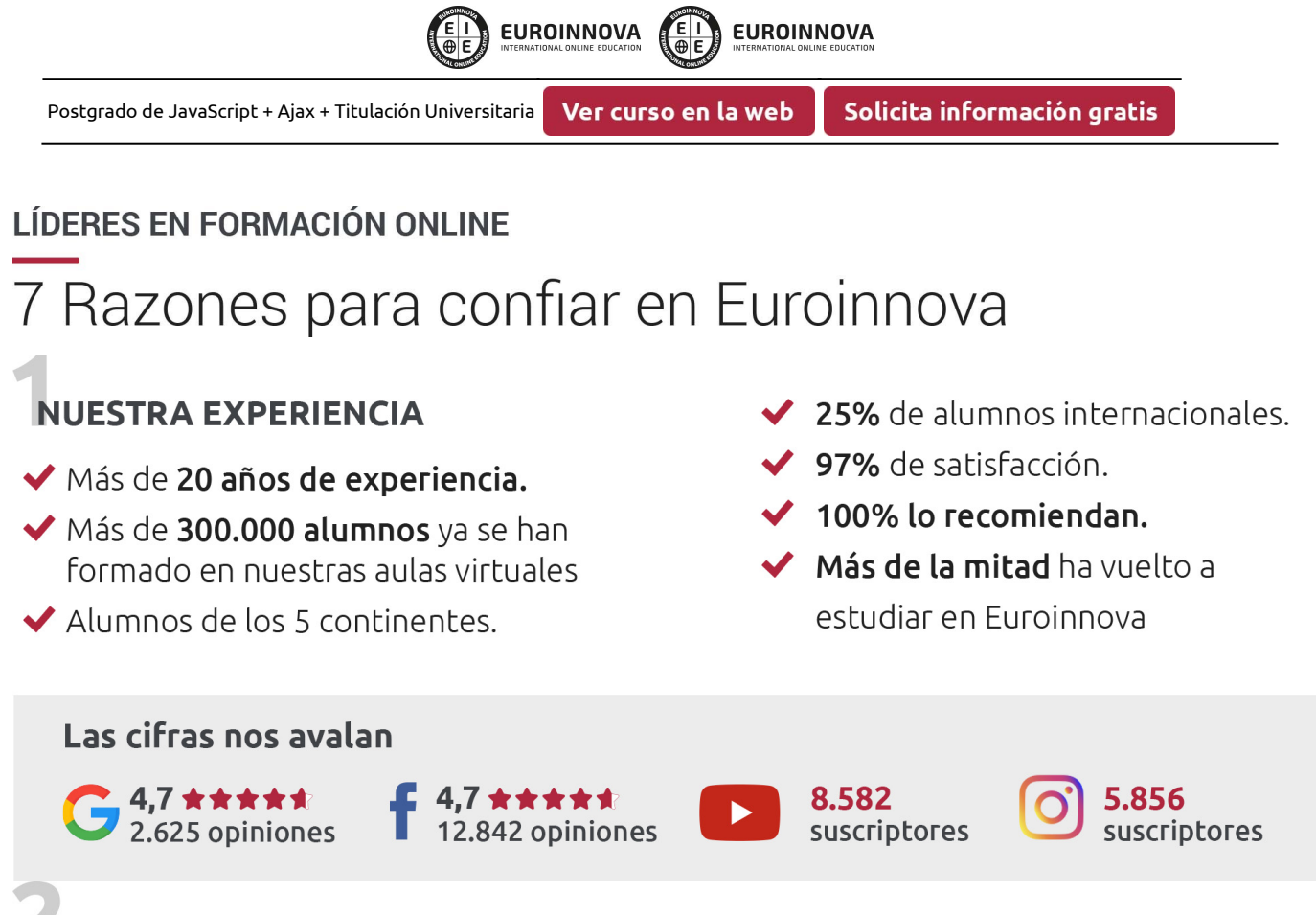

# **NUESTRO EOUIPO**

En la actualidad, Euroinnova cuenta con un equipo humano formado por más de 300 profesionales. Nuestro personal se encuentra sólidamente enmarcado en una estructura que facilita la mayor calidad en la atención al alumnado.

# NUESTRA METODOLOGÍA

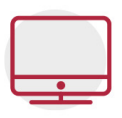

#### **100% ONLINE**

Estudia cuando y desde donde quieras. Accede al campus virtual desde cualquier dispositivo.

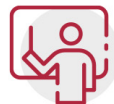

#### **EQUIPO DOCENTE ESPECIALIZADO**

Euroinnova cuenta con un equipo de profesionales que harán de tu estudio una experiencia de alta calidad educativa

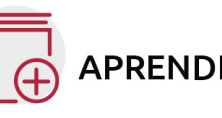

# **APRENDIZAJE SIGNIFICATIVO**

Con esta estrategia pretendemos que los nuevos conocimientos se incorporen de forma sustantiva en la estructura cognitiva del alumno.

# NO ESTARÁS SOLO

Acompañamiento por parte del equipo de tutorización durante toda tu experiencia como estudiante.

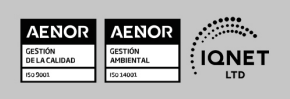

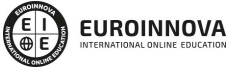

Ver curso en la web

Solicita información gratis

### **CALIDAD AENOR**

- ◆ Somos Agencia de Colaboración Nº 9900000169 autorizada por el Ministerio de Empleo y Seguridad Social.
- ◆ Se llevan a cabo auditorías externas anuales que garantizan la máxima calidad AENOR.
- ◆ Nuestros procesos de enseñanza están certificados por AENOR por la ISO 9001

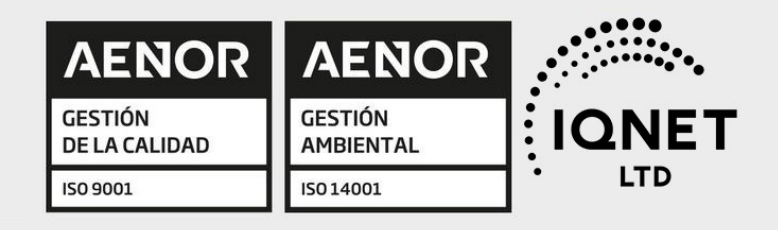

# **CONFIANZA**

Contamos con el sello de Confianza Online y colaboramos con la Universidades más prestigiosas, Administraciones Públicas y Empresas Software a nivel Nacional e Internacional.

# **OLSA DE EMPLEO** Y PRÁCTICAS

Disponemos de Bolsa de Empleo propia con diferentes ofertas de trabajo, y facilitamos la realización de prácticas de empresa a nuestro alumnado.

Somos agencia de colaboración Nº 9900000169 autorizada por el Ministerio de Empleo y Seguridad Social.

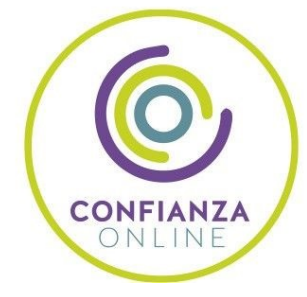

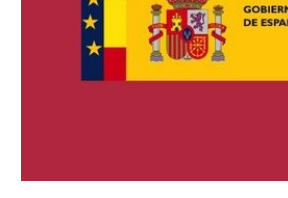

**IINISTERIO** DE EMPLEO<br>Y SEGURIDAD SOCIAL

SERVICIO PÚBLICO<br>DE EMPLEO ESTATAL

**ONET** 

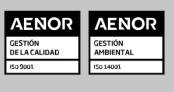

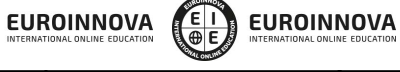

Ver curso en la web

Solicita información gratis

# SOMOS DISTRIBUIDORES DE FORMACIÓN

Como parte de su infraestructura y como muestra de su constante expansión, Euroinnova incluye dentro de su organización una editorial y una imprenta digital industrial.

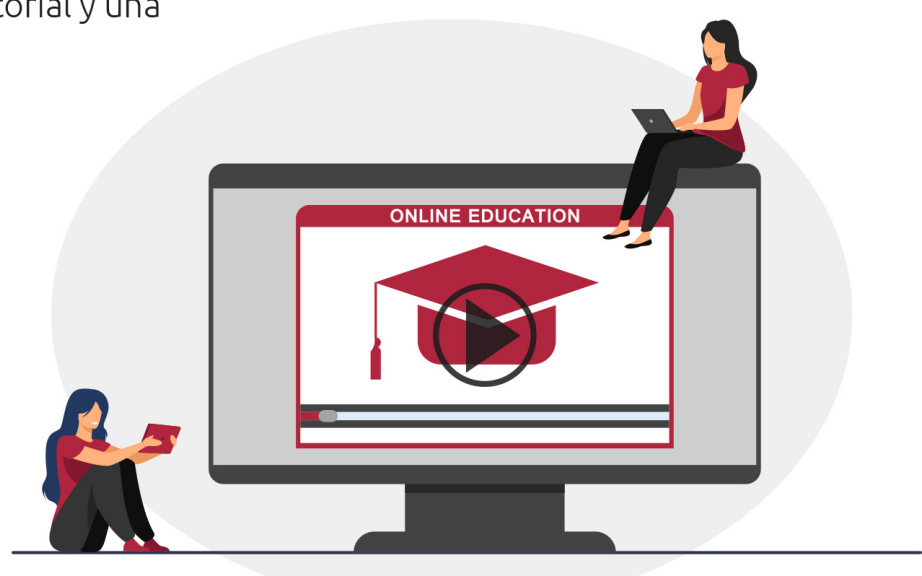

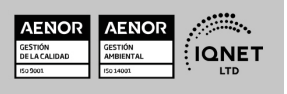

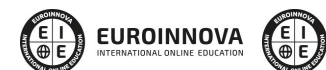

Ver curso en la web

# **ALIANZAS Y ACREDITACIONES**

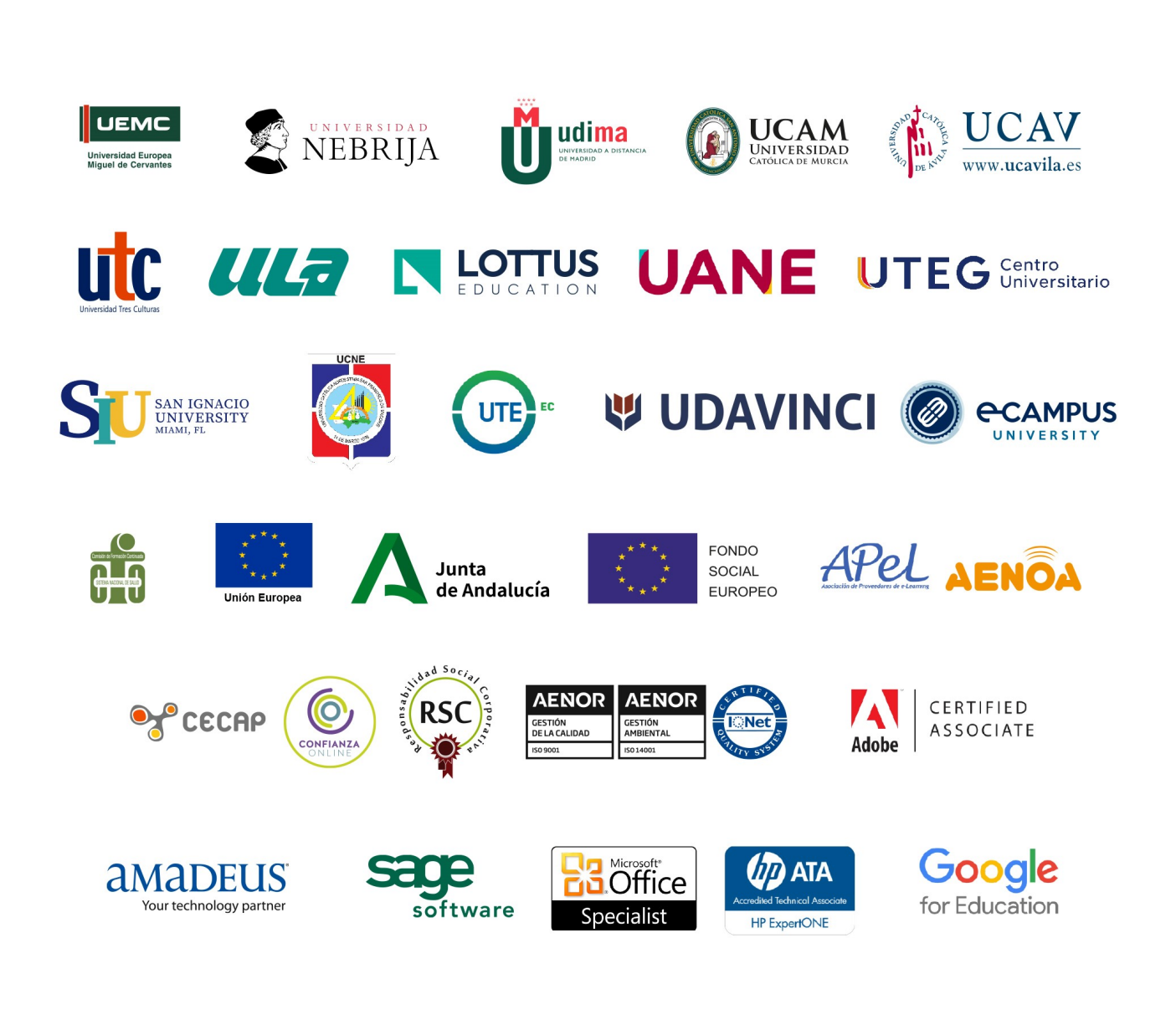

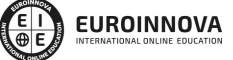

Ver curso en la web

Programa Formativo

# PARTE 1. PÁGINAS WEB CON PHP Y JAVASCRIPT (CLIENTE Y SERVIDOR)

# MÓDULO 1. JAVASCRIPT

#### UNIDAD DIDÁCTICA 1. INTRODUCCIÓN A LAS PÁGINAS WEB

- 1. Introducción
- 2. Programación del lado del cliente
- 3. Programación del lado del Servidor
- 4. ¿Qué utilizaremos?
- 5. ¿Qué necesita saber?
- 6. Nuestro primer ejemplo

#### UNIDAD DIDÁCTICA 2. INTRODUCCIÓN A JAVASCRIPT

- 1. La etiqueta SCRIPT
- 2. Contenido Alternativo
- 3. Variables
- 4. Tipos de Datos
- 5. Operadores
- 6. Cuadros de diálogo
- 7. Práctica 2

#### UNIDAD DIDÁCTICA 3. CONCEPTOS BÁSICOS DE PROGRAMACIÓN

- 1. Introducción
- 2. Estructuras de decisión
- 3. Estructuras lógicas
- 4. Estructuras de repetición
- 5. Definir funciones
- 6. Llamadas a funciones
- 7. Ámbito de las variables
- 8. Práctica 3

#### UNIDAD DIDÁCTICA 4. OBJETOS EN JAVASCRIPT

- 1. Introducción
- 2. La jerarquía de objetos
- 3. Propiedades y Eventos
- 4. Métodos

www.euroinnova.edu.es

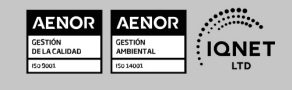

Ver curso en la web

**EUROINNOVA** 

**EUROINNOVA** 

Solicita información gratis

5. Práctica 4

#### UNIDAD DIDÁCTICA 5. LOS OBJETOS LOCATION E HISTORY

- 1. ¿Qué es un URL?
- 2. El Objeto Location
- 3. Redirigir a otra página
- 4. El Objeto History
- 5. Práctica 5

#### UNIDAD DIDÁCTICA 6. EL OBJETO DOCUMENT

- 1. Introducción
- 2. La propiedad Title
- 3. Los colores de la página
- 4. El método write
- 5. El conjunto images
- 6. Práctica 6

#### UNIDAD DIDÁCTICA 7. EL OBJETO FORM

- 1. Formularios HTML
- 2. El conjunto forms
- 3. La propiedad elements
- 4. Validar la información
- 5. ¿Cuándo realizar la validación?
- 6. Tipos de Validación
- 7. Práctica 7

#### UNIDAD DIDÁCTICA 8. LOS OBJETOS FRAME, NAVIGATOR Y SCREEN

- 1. El conjunto frames
- 2. El objeto navigator
- 3. El objeto screen
- 4. Práctica 8

# MÓDULO 2. PHP

#### UNIDAD DIDÁCTICA 9. INSTALACIÓN

- 1. Introducción
- 2. Obtener el paquete XAMPP
- 3. Instalar el paquete XAMPP
- 4. Apache y MySQL como servicios
- 5. La directiva register\_globals
- 6. Práctica 9

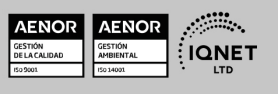

Ver curso en la web

**EUROINNOVA** 

**EUROINNOVA** 

Solicita información gratis

#### UNIDAD DIDÁCTICA 10. CREAR UN SITIO WEB

- 1. ¿Cómo funcionan las páginas PHP?
- 2. Crear un alias en apache
- 3. La página principal
- 4. Práctica 10

#### UNIDAD DIDÁCTICA 11. INTRODUCCIÓN A PHP

- 1. Las etiquetas PHP
- 2. Variables
- 3. Tipos de datos
- 4. Constantes
- 5. Práctica 11

#### UNIDAD DIDÁCTICA 12. ARRAYS Y ESTRUCTURAS DE CONTROL

- 1. Arrays
- 2. Estructuras de repetición
- 3. Estructuras de decisión
- 4. Combinar estructuras
- 5. Arrays Asociativos
- 6. El bucle foreach
- 7. Arrays Multidimensionales
- 8. Práctica 12a
- 9. Práctica 12b

#### UNIDAD DIDÁCTICA 13. FUNCIONES

- 1. Introducción
- 2. Crear Funciones
- 3. Llamar a una función
- 4. Paso de parámetros
- 5. Parámetros por defecto
- 6. Práctica 13

#### UNIDAD DIDÁCTICA 14. INCLUIR ARCHIVOS

- 1. Ámbito de las variables
- 2. Variables estáticas
- 3. Uso de include y require
- 4. Incluir solo una vez
- 5. Seguridad de los archivos incluidos
- 6. Práctica 14

#### UNIDAD DIDÁCTICA 15. PROGRAMACIÓN ORIENTADA A OBJETOS

- 1. Introducción
- 2. Clases

www.euroinnova.edu.es

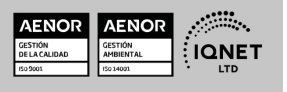

**EUROINNOVA** 

**EUROINNOVA** 

- 3. Propiedades
- 4. Métodos
- 5. Visibilidad
- 6. Crear Objetos
- 7. Destructores
- 8. Práctica 15a
- 9. Práctica 15b

#### UNIDAD DIDÁCTICA 16. HERENCIA

- 1. Presentación
- 2. Crear subclases
- 3. Crear objetos de las subclases
- 4. Sobrescribir métodos
- 5. El acceso protected
- 6. Práctica 16

#### UNIDAD DIDÁCTICA 17. RECOGER INFORMACIÓN DEL USUARIO

- 1. Introducción
- 2. El array \$ GET
- 3. El array \$\_POST
- 4. Recogerlos en una página distinta
- 5. Recogerlos en la misma página
- 6. Entradas requeridas
- 7. Práctica 17a
- 8. Práctica 17b

#### UNIDAD DIDÁCTICA 18. VALIDACIÓN DE FORMULARIOS

- 1. Expresiones regulares
- 2. Limpiando la información
- 3. Comprobando el formulario de origen
- 4. Práctica 18

#### UNIDAD DIDÁCTICA 19. COOKIES Y SESIONES

- 1. Introducción
- 2. Crear cookies
- 3. Caducidad de la cookies
- 4. Dependencia del navegador
- 5. Características de los cookies
- 6. ¿Qué es una sesión?
- 7. El array \$\_SESSION
- 8. La función od\_start() y od\_clean()
- 9. Finalizar la sesión
- 10. El identificador de la sesiones
- 11. ¿Dónde se almacena la información?

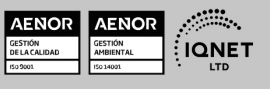

Ver curso en la web

**EUROINNOVA** 

**EUROINNOVA** 

Solicita información gratis

- 12. Práctica 19a
- 13. Práctica 19b

#### UNIDAD DIDÁCTICA 20. ACCESO A ARCHIVOS

- 1. Introducción
- 2. Crear el archivo
- 3. Escribir en el archivo
- 4. Leer de un archivo
- 5. Práctica 20

#### UNIDAD DIDÁCTICA 21. ERRORES Y EXCEPCIONES

- 1. Errores
- 2. Excepciones
- 3. Práctica 21a
- 4. Práctica 21b

#### UNIDAD DIDÁCTICA 22. CONFIGURACIÓN DE LA BASE DE DATOS

- 1. MySql
- 2. Contraseña para el root
- 3. Extensión mysqli
- 4. PHPMyAdmin
- 5. Administración de usuarios
- 6. Práctica 22

#### UNIDAD DIDÁCTICA 23. BASE DE DATOS Y SQL

- 1. Tipos de tablas en MySQL
- 2. Crear tablas
- 3. Relaciones uno a muchos
- 4. Relaciones muchos a muchos
- 5. SQL
- 6. Acceder a la base de datos
- 7. Establecer la conexión
- 8. Mostrar los datos en una tabla
- 9. Cerrar la conexión
- 10. Práctica 23a
- 11. Práctica 23b
- 12. Práctica 23c

#### UNIDAD DIDÁCTICA 24. BUSCANDO MÁS FUNCIONALIDAD

- 1. Ordenar el resultado
- 2. Dividir el resultado en páginas
- 3. Consultas preparadas
- 4. Práctica 24

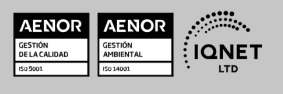

**EUROINNOVA** 

#### UNIDAD DIDÁCTICA 25. AUTENTIFICACIÓN DE LOS USUARIOS

**EUROINNOVA** 

- 1. La página de login
- 2. La página de registro
- 3. Asegurar la confidencialidad
- 4. Práctica 25

#### UNIDAD DIDÁCTICA 26. EL PROCESO DE COMPRA

- 1. Introducción
- 2. Modificar listaproductos.php
- 3. La página comprar.php
- 4. Identificar al cliente
- 5. La página carritocompra.php
- 6. Confirmar el pedido
- 7. La página de desconexión
- 8. Migrar el carrito de la compra
- 9. Práctica 26a
- 10. Práctica 26b

#### UNIDAD DIDÁCTICA 27. INTEGRAR NUESTRO CARRITO A UNA PÁGINA WEB ACTUAL

- 1. Introducción
- 2. ¿Qué vamos a hacer?
- 3. Construir la estructura HTML

#### UNIDAD DIDÁCTICA 28. FORMAS DE PAGO

- 1. Introducción
- 2. Tipos de Formas de Pago
- 3. Contrareembolso
- 4. Transferencia Bancaria
- 5. Domiciliación Bancaria
- 6. Tarjetas Bancarias
- 7. Tarjetas de Comercio
- 8. Paypal
- 9. ¿Qué Formas de Pago Utilizaremos?
- 10. Modificando la Interfaz de Nuestra Tienda
- 11. Modificando nuestra base de datos
- 12. Modificando el Código Anterior
- 13. Implementando el Contrareembolso
- 14. Implementando la transferencia
- 15. Implementando el Paypal

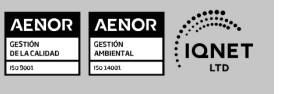

Ver curso en la web

**EUROINNOVA** 

EUROINNOVA

Solicita información gratis

# PARTE 2. AJAX

#### UNIDAD DIDÁCTICA 1. INTRODUCCIÓN A AJAX

- 1. Definición de AJAX
- 2. La RIA (Rich Internet Technologies)

#### UNIDAD DIDÁCTICA 2. INSTALAR MATERIAL NECESARIO

- 1. Descarga del pack
- 2. Instalación de Xampp
- 3. Comprobar la instalación de Xampp
- 4. Trabajar con Xampp
- 5. NotePad++

#### UNIDAD DIDÁCTICA 3. CONCEPTOS BÁSICOS DE JAVASCRIPT

- 1. Introducción
- 2. Sintaxis Básica
- 3. Operadores
- 4. Control de flujo
- 5. Arrys y objetos
- 6. Funciones

#### UNIDAD DIDÁCTICA 4. EL OBJETO XMLHTTP REQUEST

- 1. Introducción
- 2. Dependencia de los navegadores
- 3. Métodos y propiedades del objeto

#### UNIDAD DIDÁCTICA 5. DOM

- 1. Introducción
- 2. Tipos de nodos
- 3. La interfaz Node
- 4. HTML y DOM

#### UNIDAD DIDÁCTICA 6. BOM

- 1. Introducción
- 2. El objeto window
- 3. Características del objeto document
- 4. El objeto location
- 5. El objeto navigator
- 6. El objeto screen

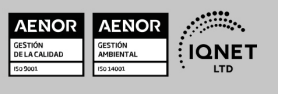

**EUROINNOVA** 

#### UNIDAD DIDÁCTICA 7. EVENTOS

- 1. Introducción
- 2. Modelo básico de eventos
- 3. El flujo de eventos
- 4. Handlers y listeners
- 5. El objeto event
- 6. Tipos de eventos

#### UNIDAD DIDÁCTICA 8. HERRAMIENTAS DE DEPURACIÓN

- 1. Introducción
- 2. Instalación
- 3. La consola JavaScript
- 4. Document Object Model Inspector
- 5. Venkman (depurador de Javascript)
- 6. FireBug (todo lo anterior en uno)

#### UNIDAD DIDÁCTICA 9. PRIMEROS PASOS CON AJAX

- 1. Breve historia de Ajax
- 2. Nuestro primer programa con Ajax "hola mundo"
- 3. Utilidades y objetos para AJAX
- 4. Interacción con el servidor
- 5. Aplicaciones complejas
- 6. Seguridad

#### UNIDAD DIDÁCTICA 10. PROGRAMACIÓN AVANZADA EN AJAX

- 1. Devolver JavaScript desde el servidor
- 2. Conectar con Google
- 3. GoogleMaps

#### UNIDAD DIDÁCTICA 11. FRAMEWORKS Y LIBRERÍAS

- 1. Introducción
- 2. El framework Prototype
- 3. La librería jQuery
- 4. Otros Frameworks importantes

#### UNIDAD DIDÁCTICA 12. OTRAS UTILIDADES

- 1. Detener las peticiones HTTP erróneas
- 2. Mejorar el rendimiento de las aplicaciones complejas
- 3. Ofuscar el código JavaScript
- 4. Evitar el problema de los dominios diferentes

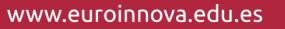

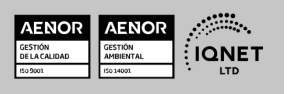

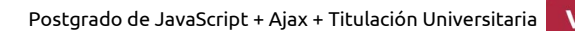

**EUROINNOVA** 

**EUROINNOVA** 

# PARTE 3. CREACIÓN Y GESTIÓN DE BASES DE DATOS SQL

#### UNIDAD DIDÁCTICA 1. INTRODUCCIÓN A LAS BASES DE DATOS

- 1. Ventajas e inconvenientes de las baes de datos
- 2. Conceptos generales
- 3. El modelo entidad-relación
- 4. El modelo entidad-relación extendido
- 5. Restricciones de integridad

#### UNIDAD DIDÁCTICA 2. EL MODELO DE BASES DE DATOS RELACIONAL

- 1. Estructura del modelo relacional
- 2. Claves en el modelo relacional
- 3. Restricciones de integridad
- 4. Teoría de la normalización
- 5. Diseño de una base de datos relacional
- 6. Tipos de lenguajes relacionales

#### UNIDAD DIDÁCTICA 3. LENGUAJE DE CONSULTA SQL

- 1. Caracterísiticas de SQL
- 2. Sistemas de Gestión de Bases de Datos con soporte SQL
- 3. Sintaxis en SQL
- 4. Especificación de restricciones de integridad

#### UNIDAD DIDÁCTICA 4. MYSQL COMO SISTEMA GESTOR DE BASES DE DATOS RELACIONALES

- 1. Caracterísiticas de MySQL
- 2. Tipos de datos
- 3. Sisntaxis SQL para MySQL

#### UNIDAD DIDÁCTICA 5. SALVAGUARDA Y RECUPERACIÓN DE DATOS

- 1. Posibles fallos en una base de datos
- 2. Elementos de recuperación
- 3. Tipos de soporte
- 4. RAID
- 5. Servidores remotos de salvaguarda de datos
- 6. Diseño de un plan de salvaguarda y protocolo de recuperación de datos
- 7. Tipos de salvaguardas de datos
- 8. RTO (Recovery Time Objective) y RPO (Recovery Point Objective)
- 9. Mecanismos de verificación de la integridad de las copias de seguridad

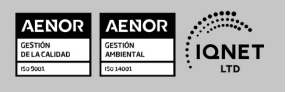

Ver curso en la web

**EUROINNOVA** 

Solicita información gratis

#### UNIDAD DIDÁCTICA 6. BASES DE DATOS DISTRIBUIDAS

1. Definición de SGBD distribuido. Principales ventajas y desventajas

**EUROINNOVA** 

- 2. Características esperadas en un SGBD distribuido
- 3. Clasificación de los SGBD distribuidos
- 4. Enumeración y explicación de las reglas de DATE para SGBD distribuidos
- 5. Replicación de la información en bases de datos distribuidas
- 6. Procesamiento de consultas
- 7. Descomposición de consultas y localización de datos

#### UNIDAD DIDÁCTICA 7. SEGURIDAD DE LOS DATOS

- 1. Conceptos de seguridad de los datos: confidencialidad, integridad y disponibilidad
- 2. Normativa legal vigente sobre datos
- 3. Supuestos prácticos

#### UNIDAD DIDÁCTICA 8. TRANSFERENCIA DE DATOS

- 1. Herramientas para importar y exportar datos
- 2. Clasificación de las herramientas
- 3. Ejemplo de ejecución de una exportación e importación de datos
- 4. Migración de datos entre diferentes SGBD
- 5. Inconvenientes al traspasar datos entre distintos SGBD

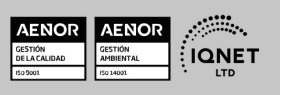

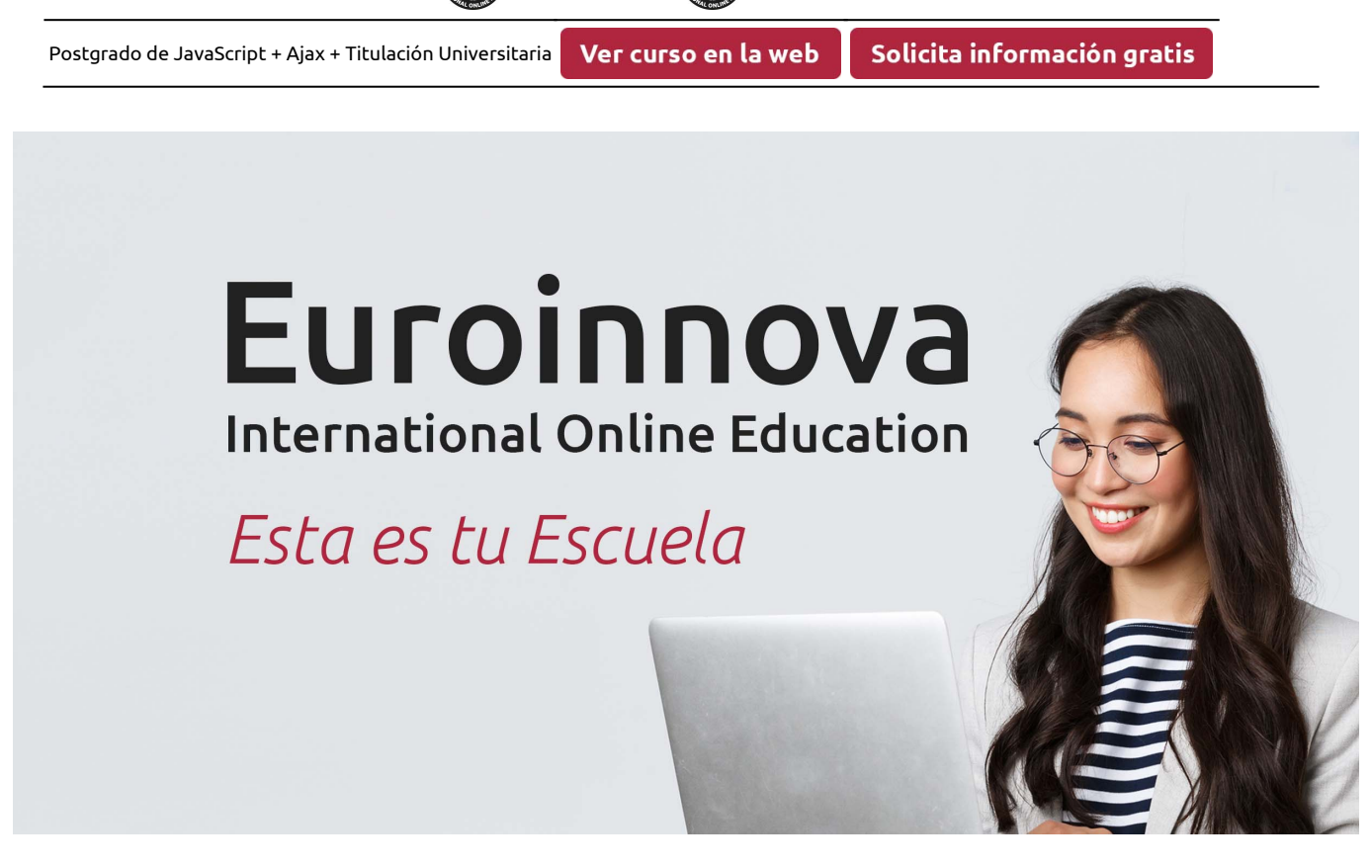

EUROINNOVA A

**EUROINNOVA** 

¿Te ha parecido interesante esta formación? Si aún tienes dudas, nuestro equipo de asesoramiento académico estará encantado de resolverlas. Pregúntanos sobre nuestro método de formación, nuestros profesores, las becas o incluso simplemente conócenos.

# Solicita información sin compromiso.

Llamadme gratis

¡Matricularme ya!

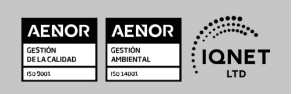